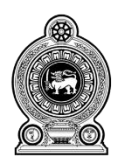

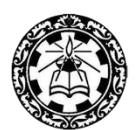

## **Information and Communication Technology**

# **Grade 11**

### $(2021)$ **Essential Contents**

Department of Information Technology Faculty of Science and Technology National Institute of Education Maharagama - Sri Lanka www.nie.lk

#### **Information & Communication Technology**

#### **Grade 11 (2021)**

#### **Essential Contents (Grade 10 & 11)**

**Instructions for teachers:**

- **Following table contains, the essential subject contents of grade 11 students to be followed to accomplish the syllabus**
- **Guide students to use the "GuruGedara" programme and "e-thaksalawa" learning approaches to enhance the subject knowledge**
- **Provide adequate ICT infrastructures for students those who have difficulties to reach "GuruGedara" and "e-thaksalawa"**

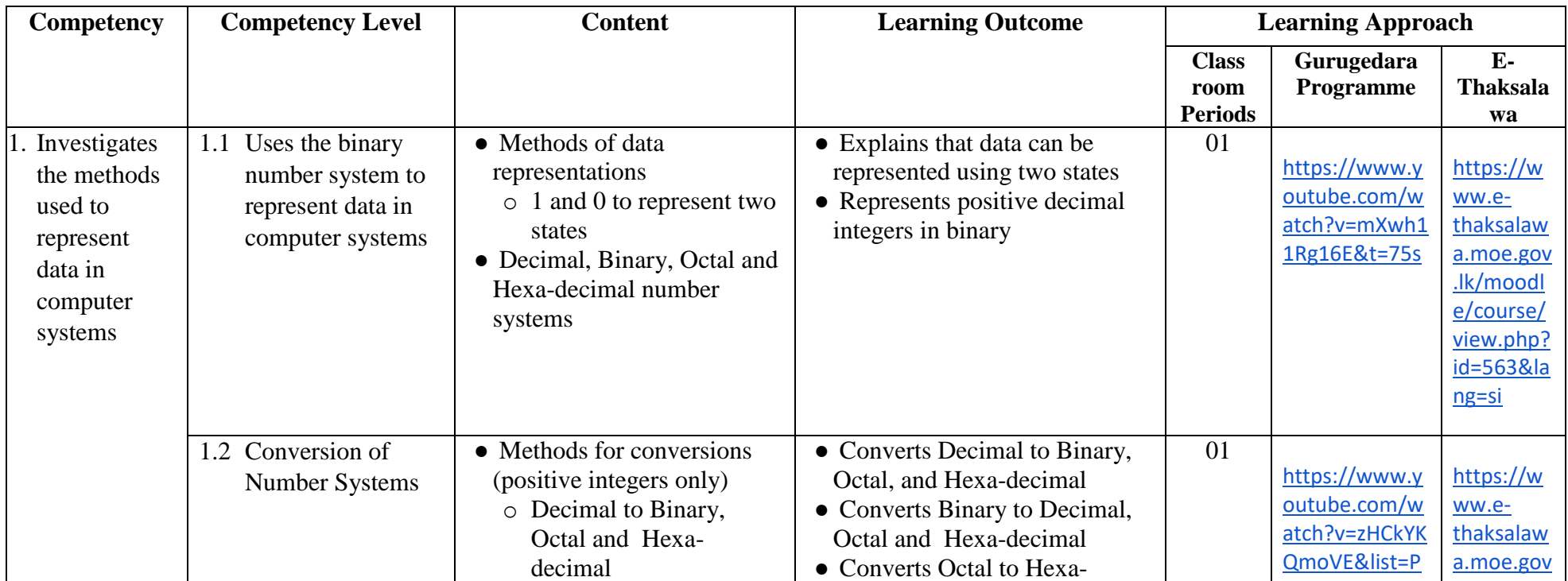

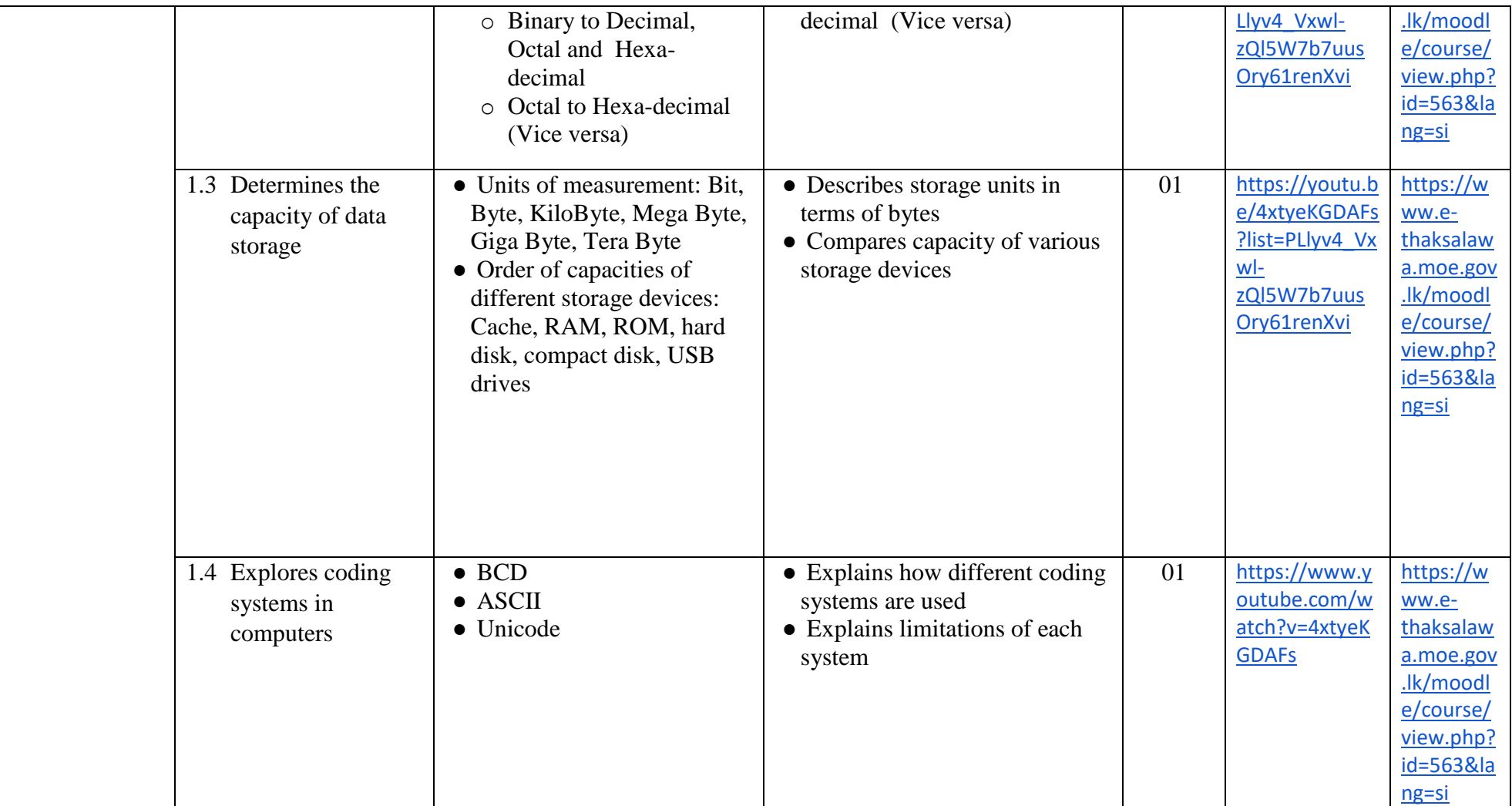

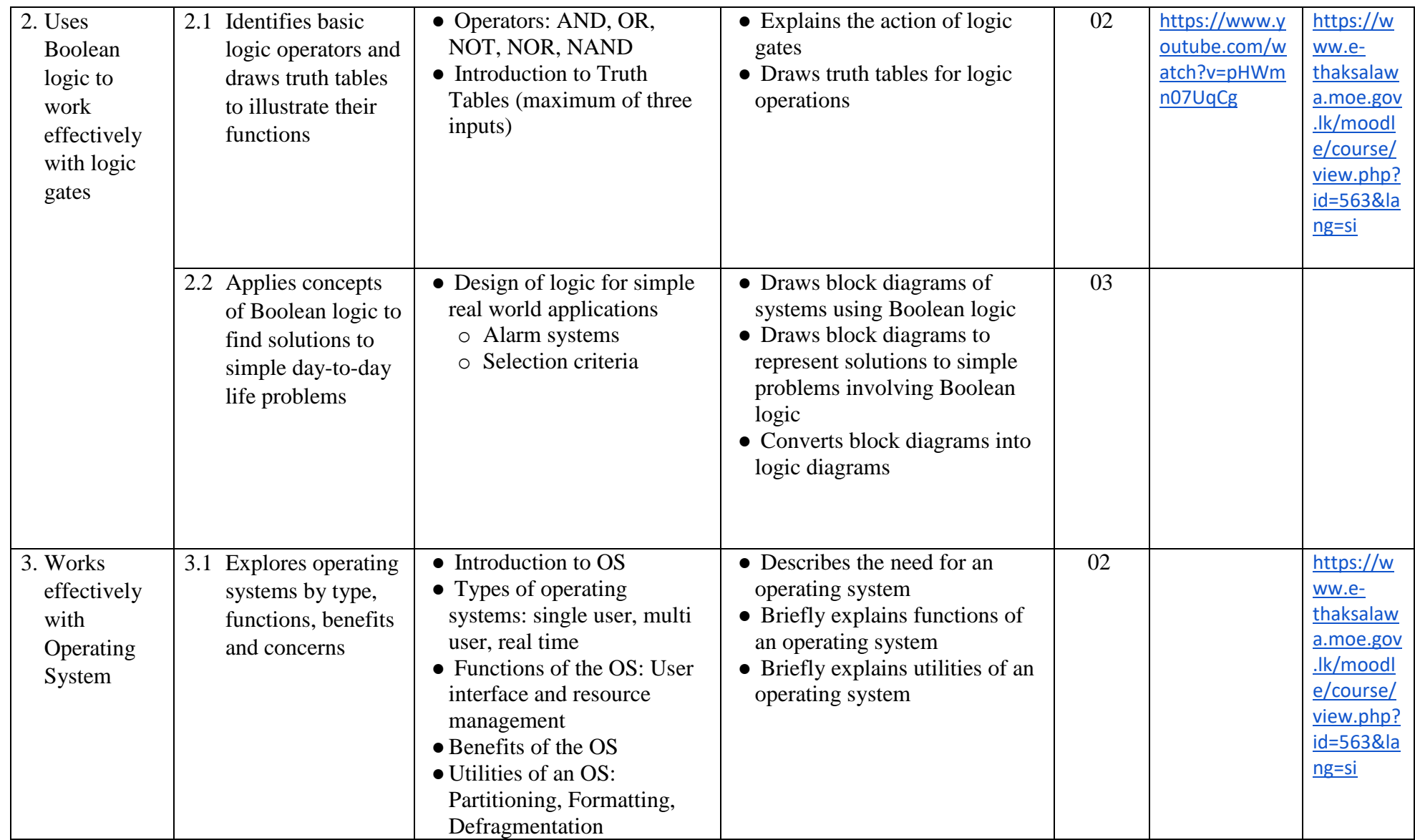

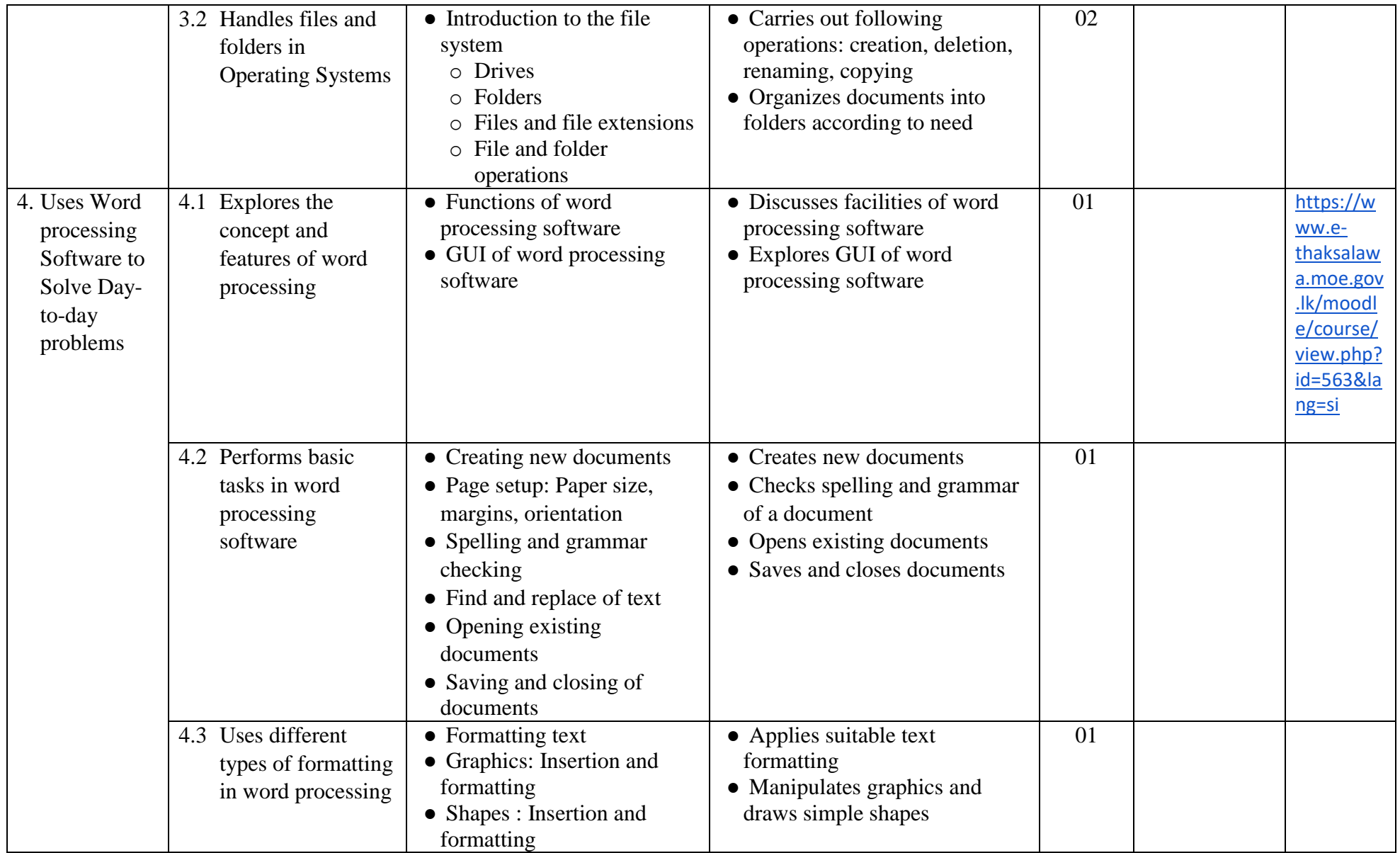

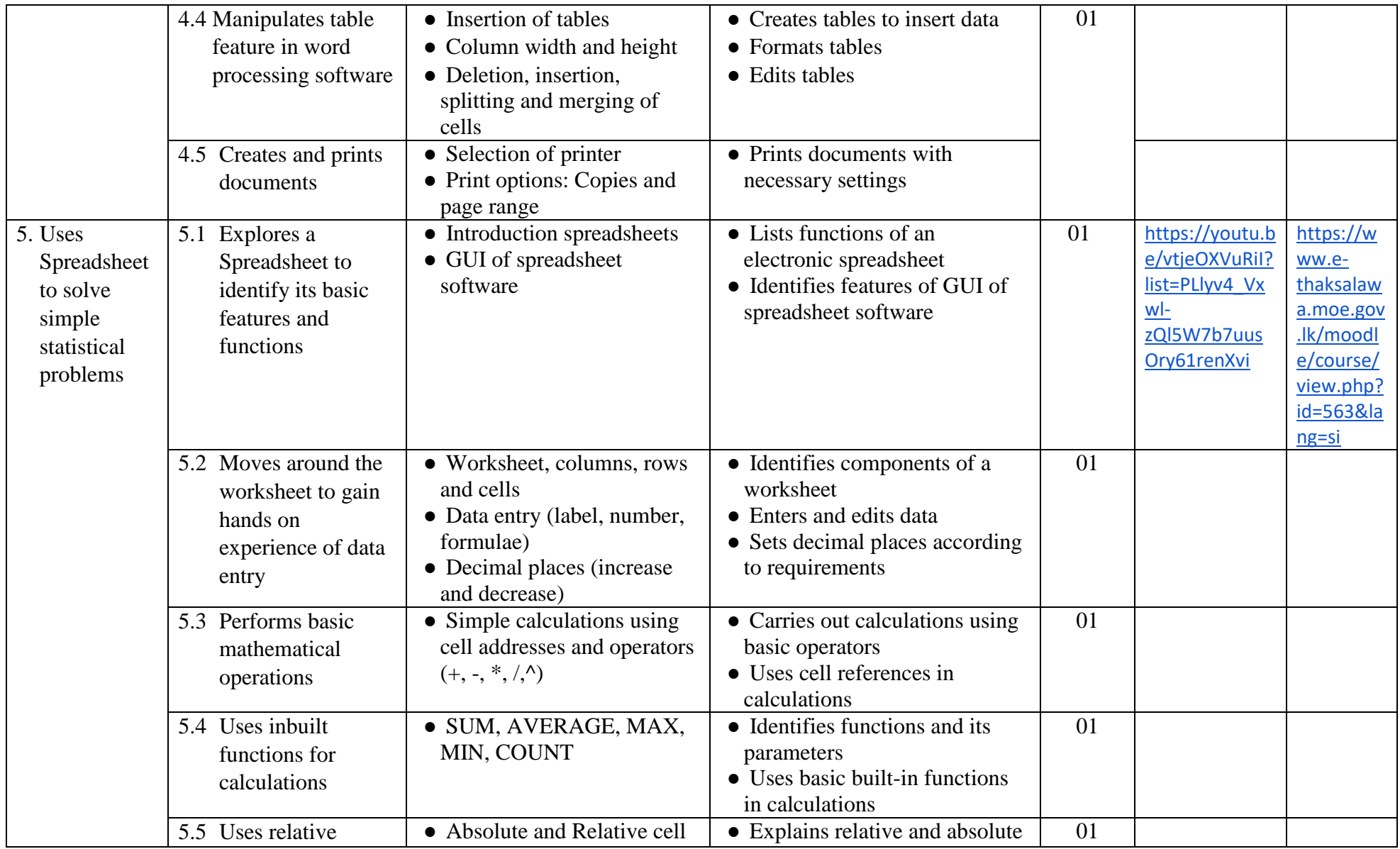

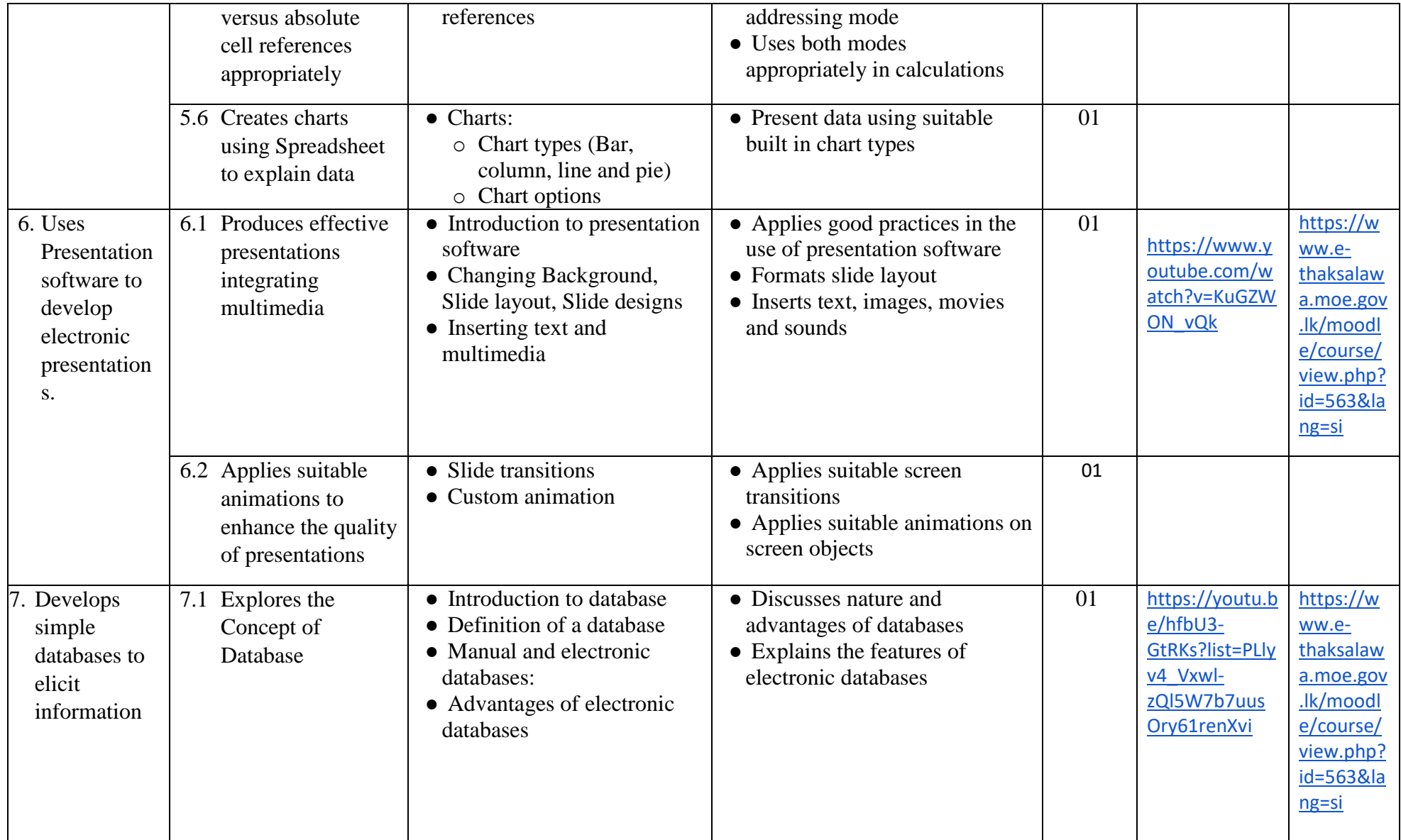

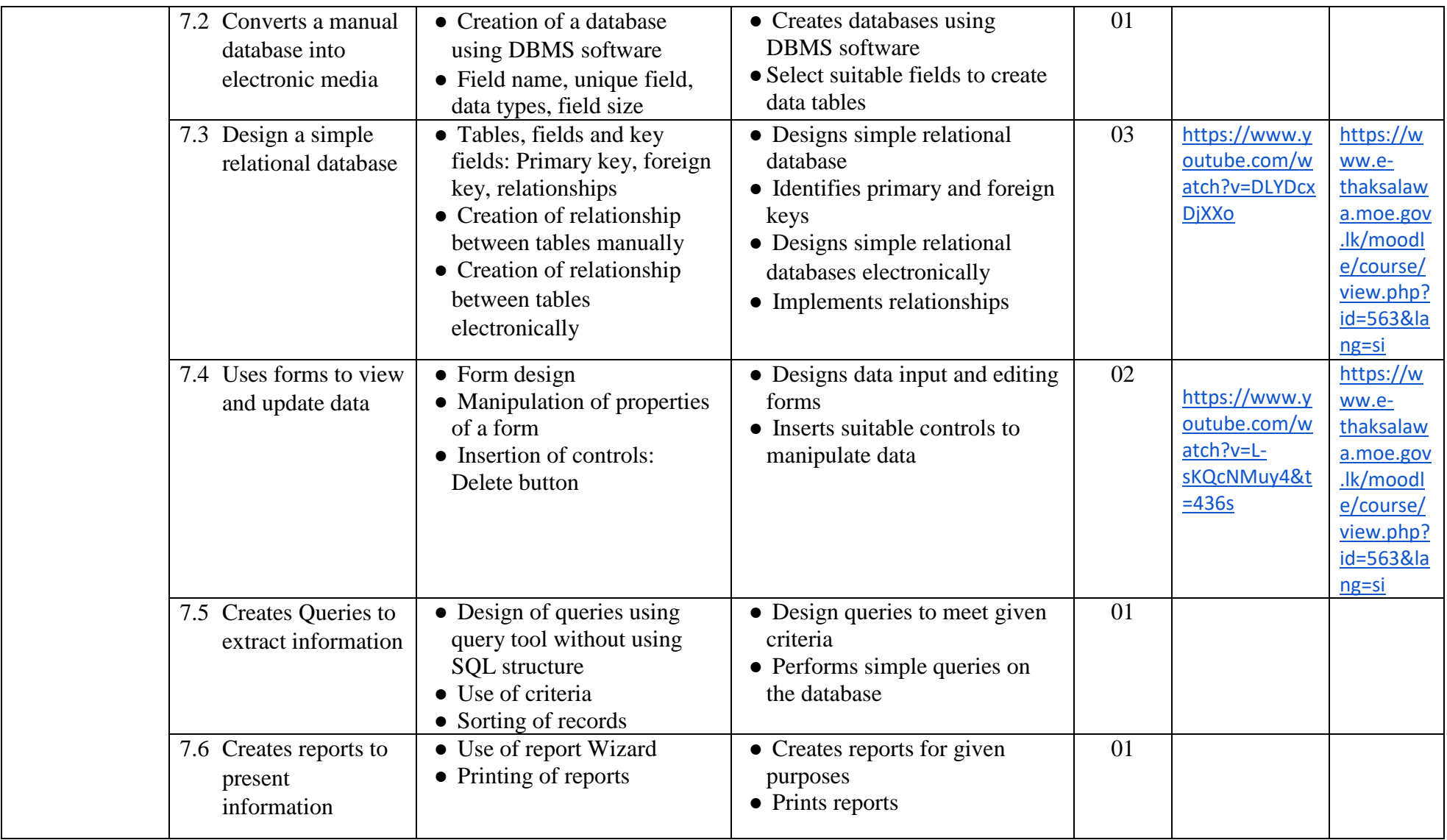

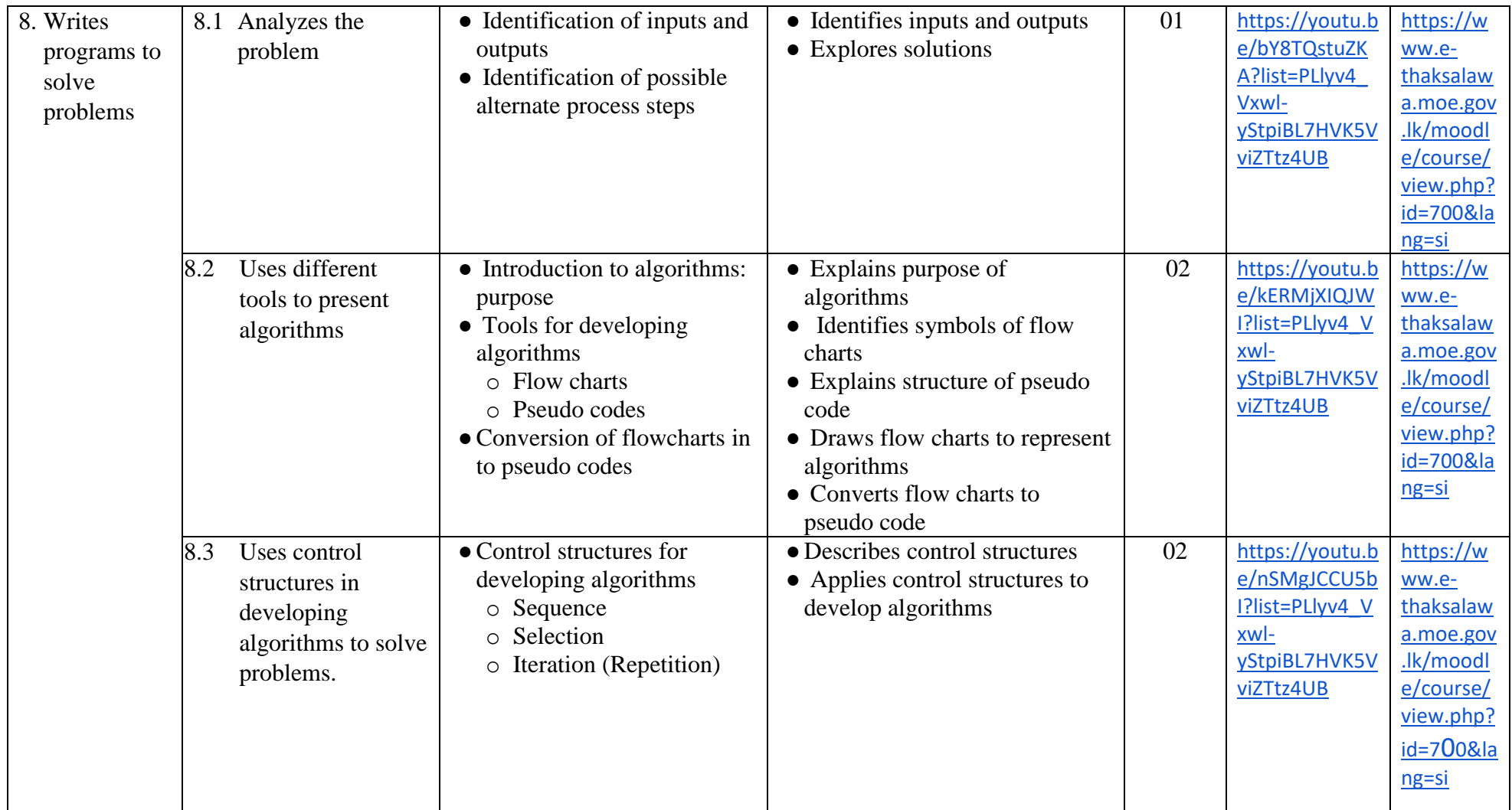

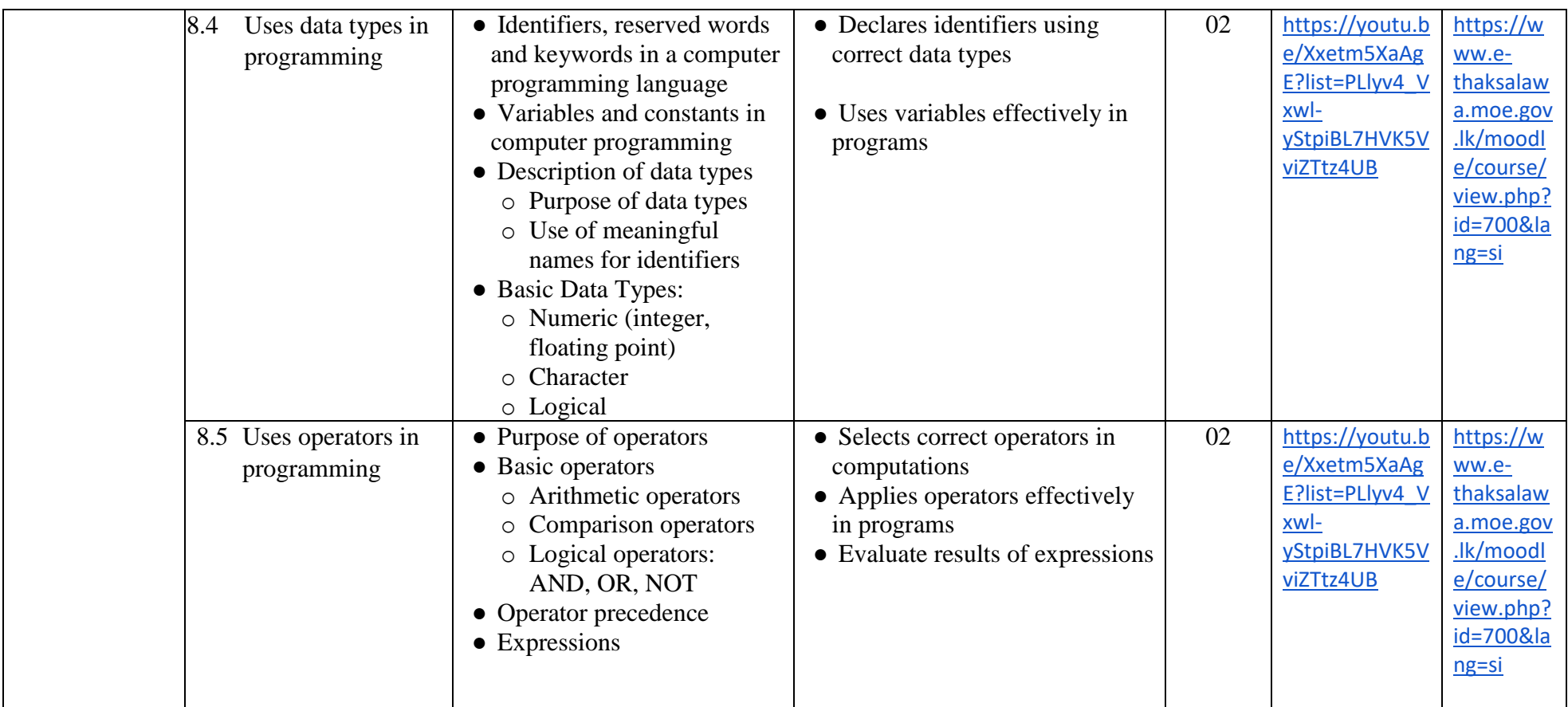

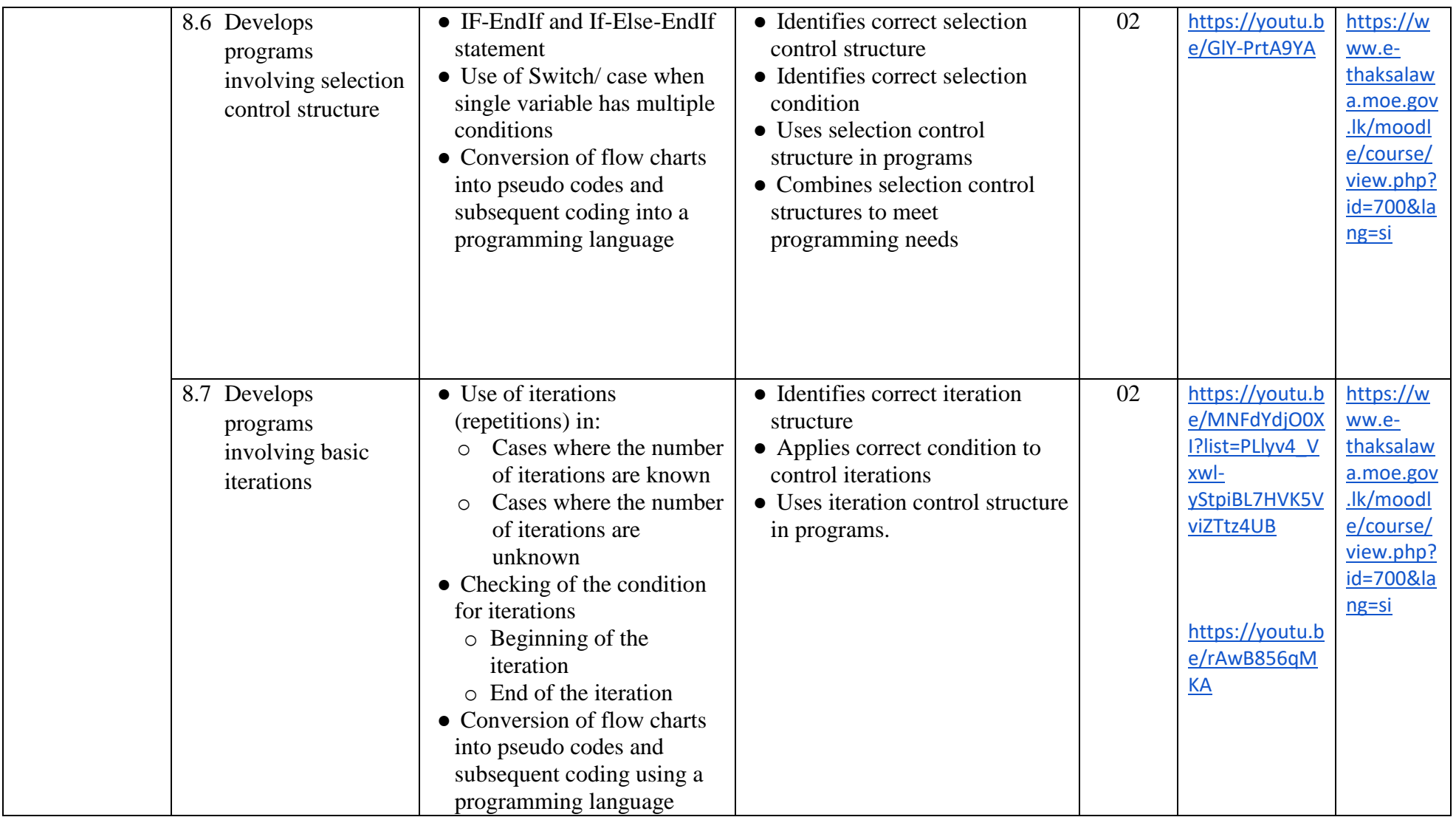

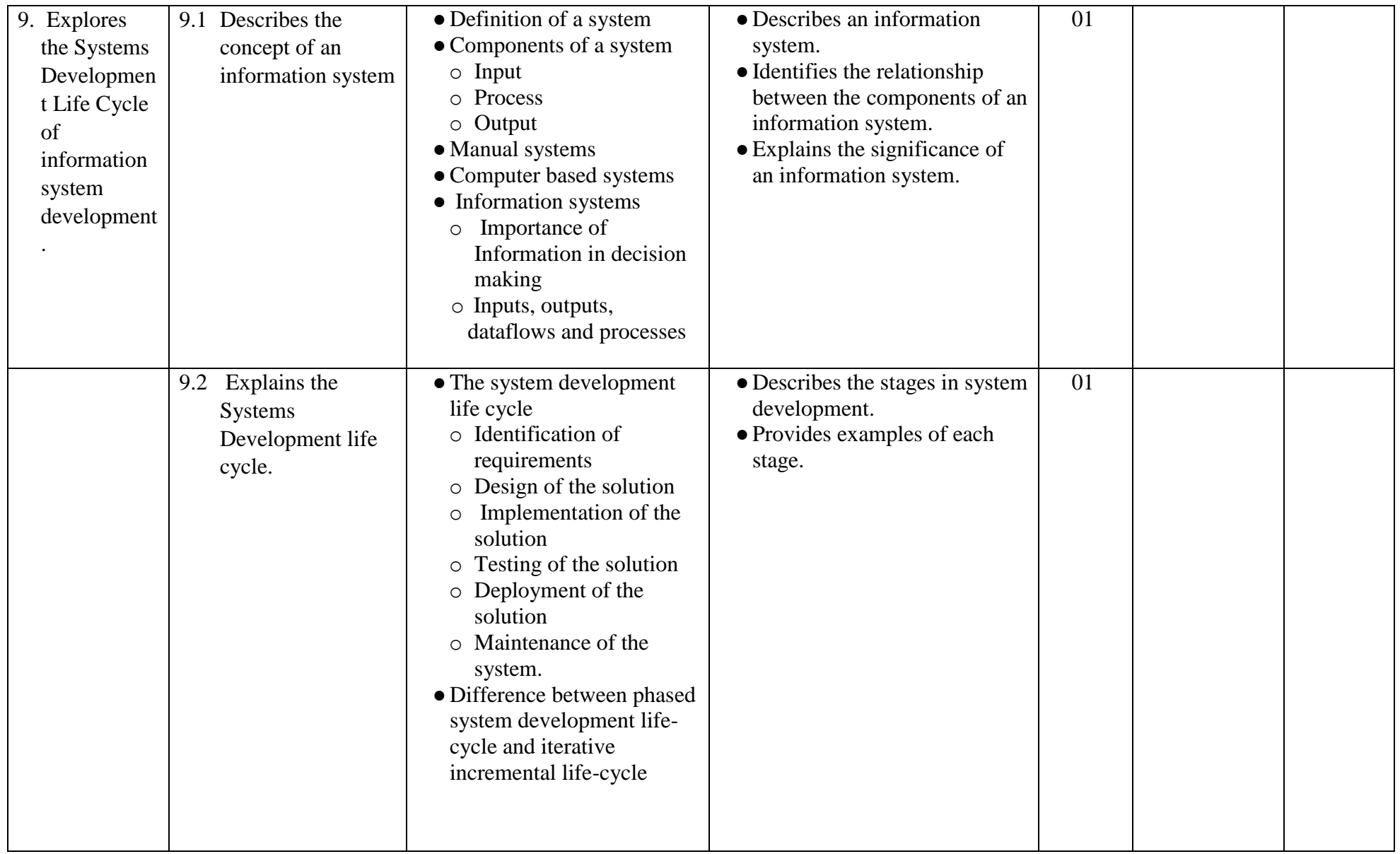

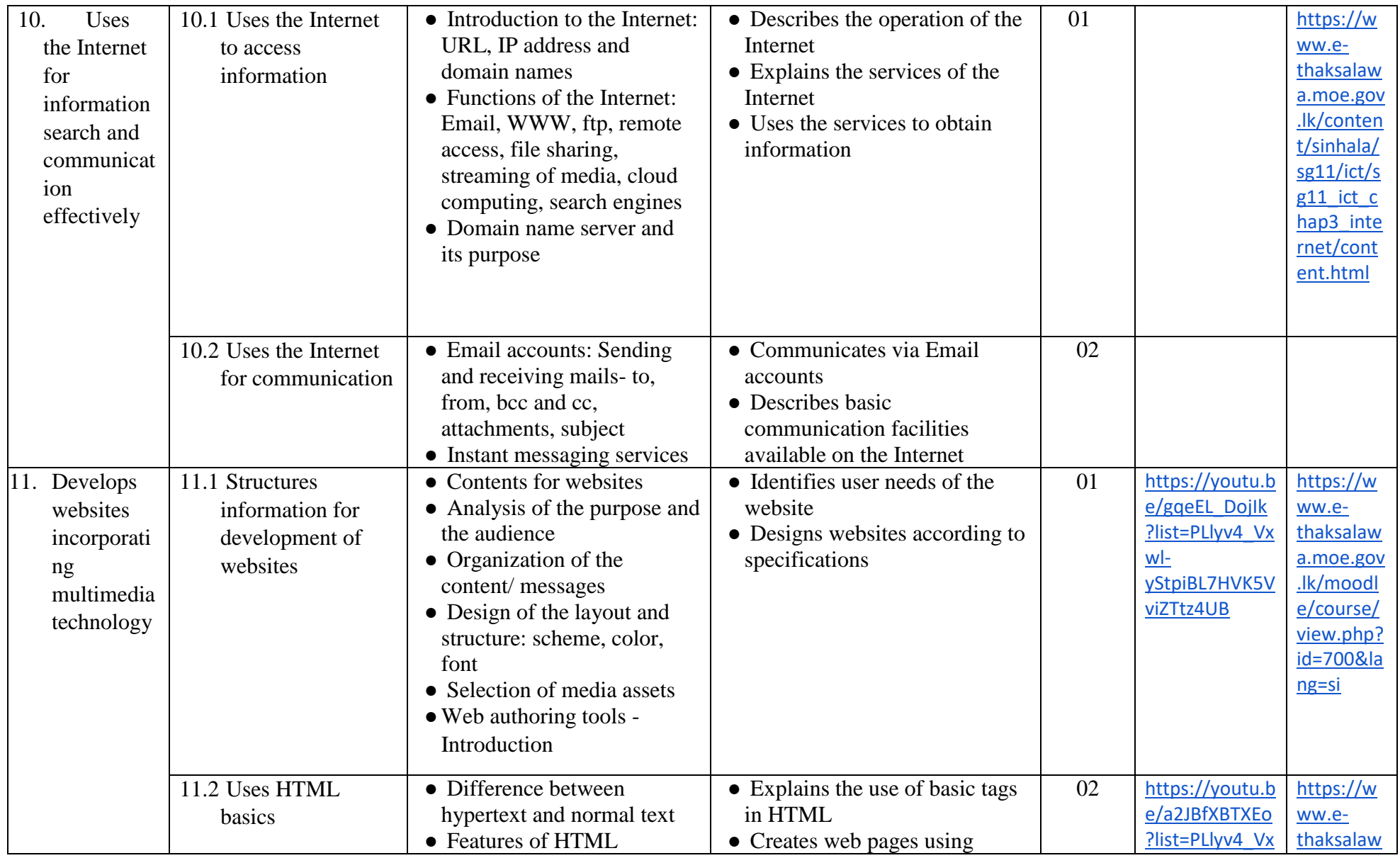

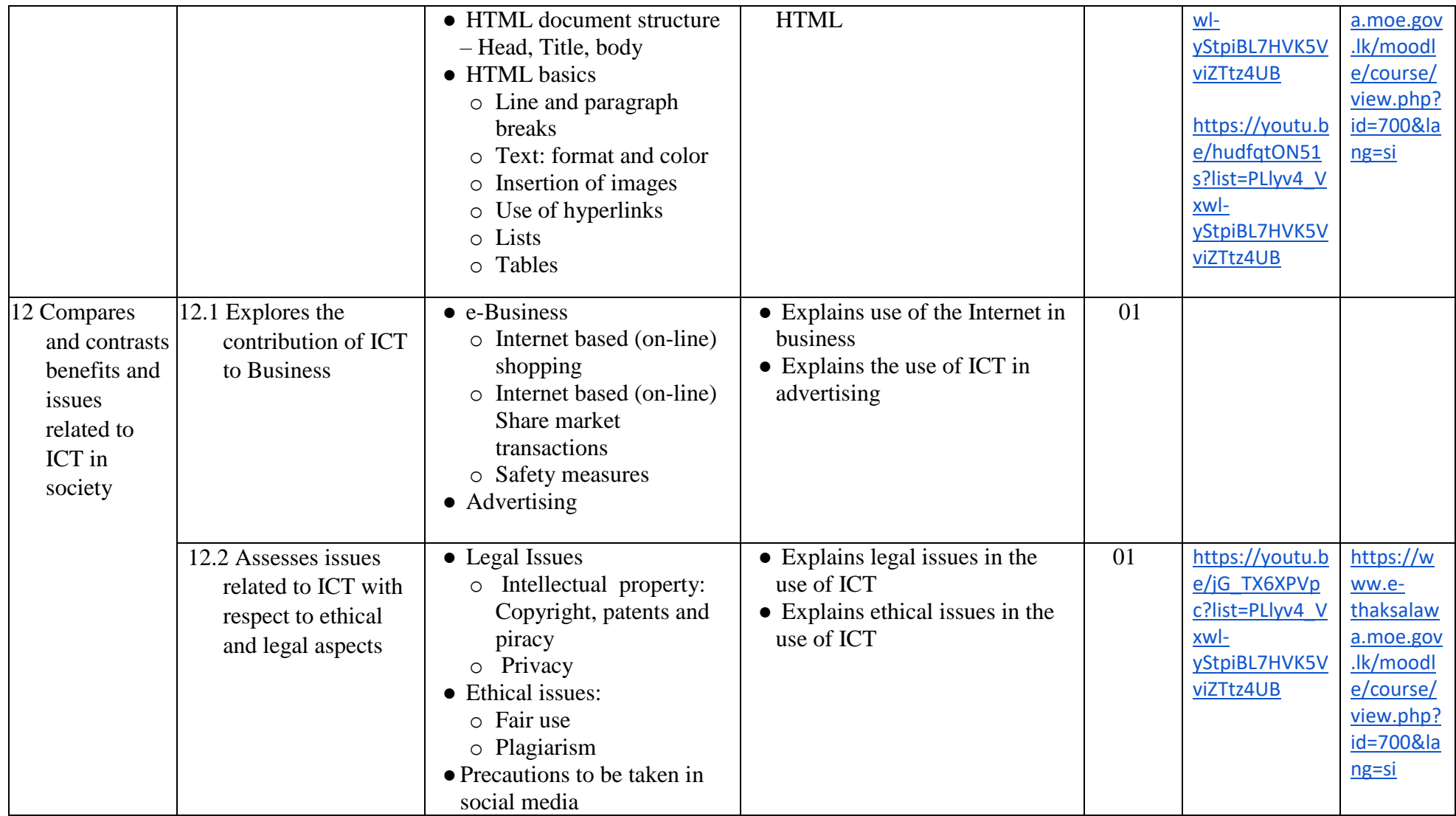

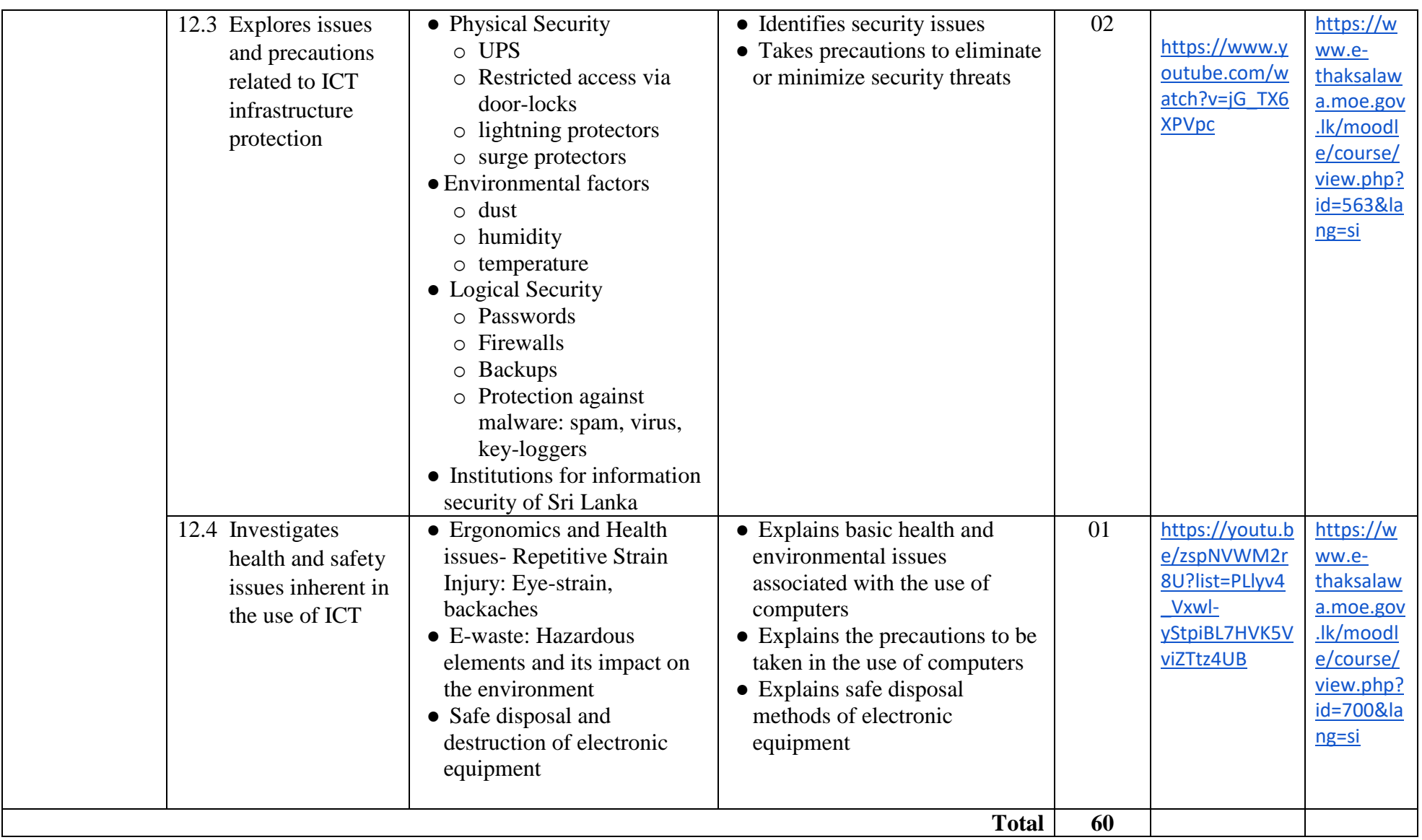

#### **Low Prioritized Contents of Grade 11**

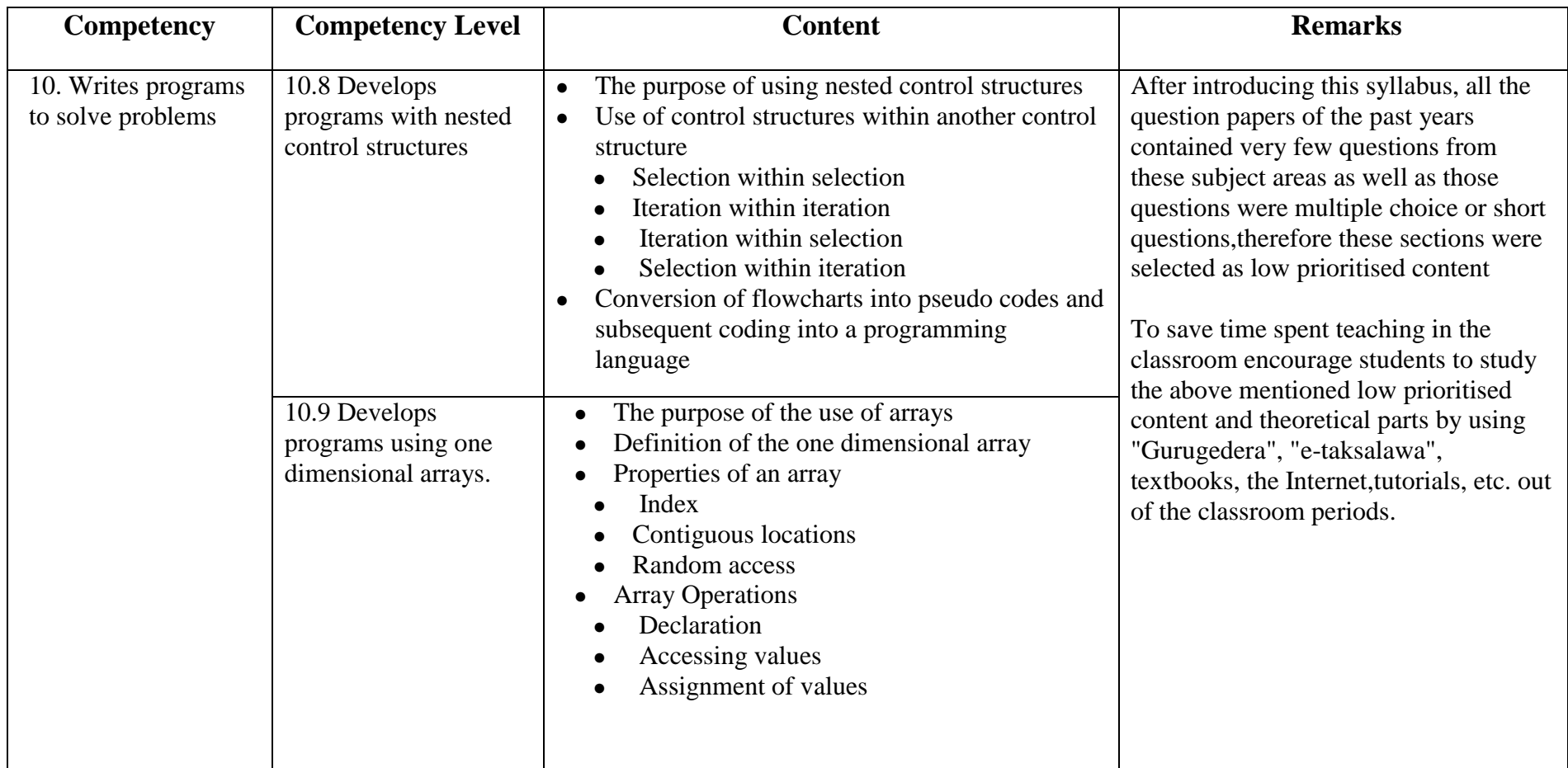

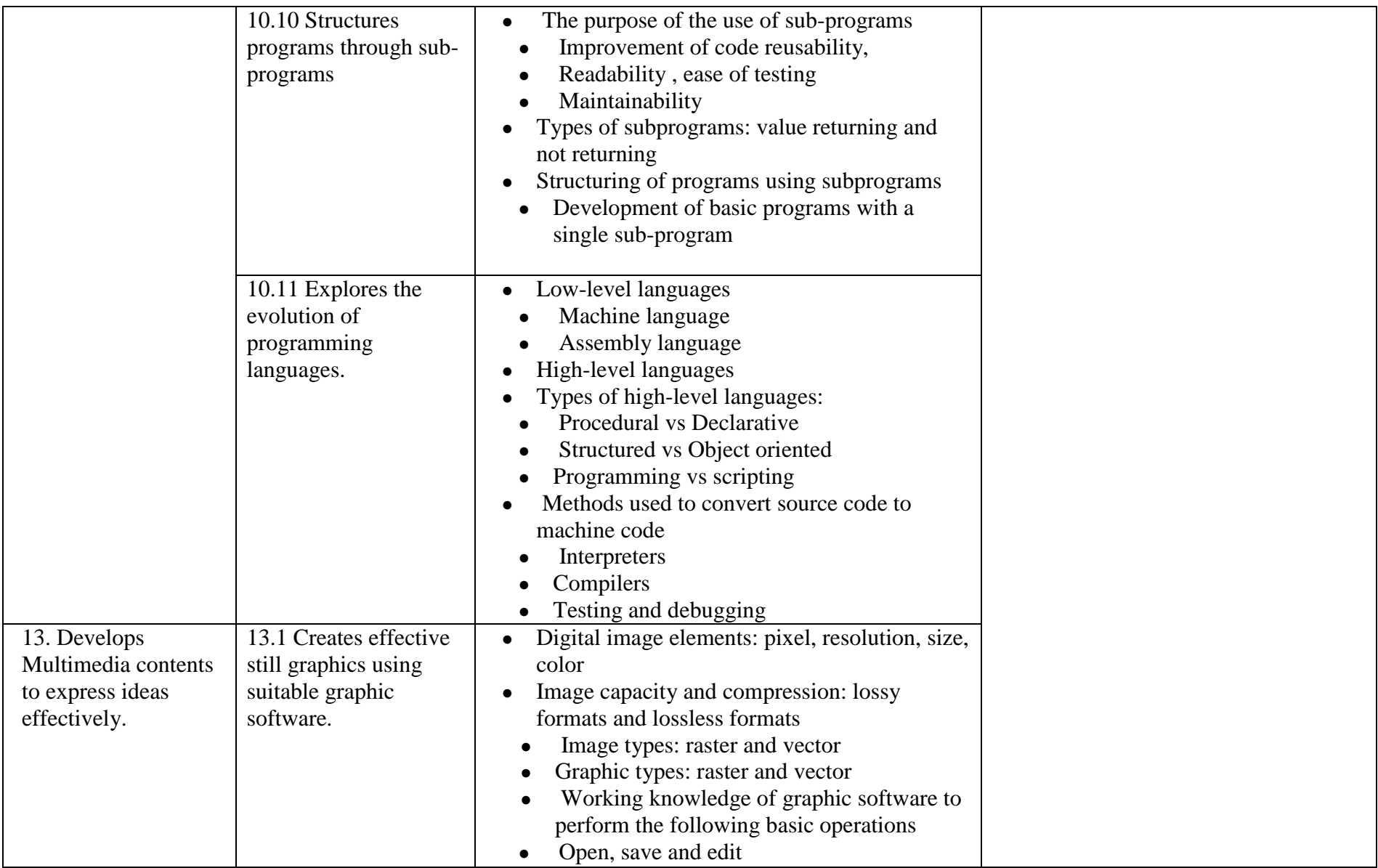

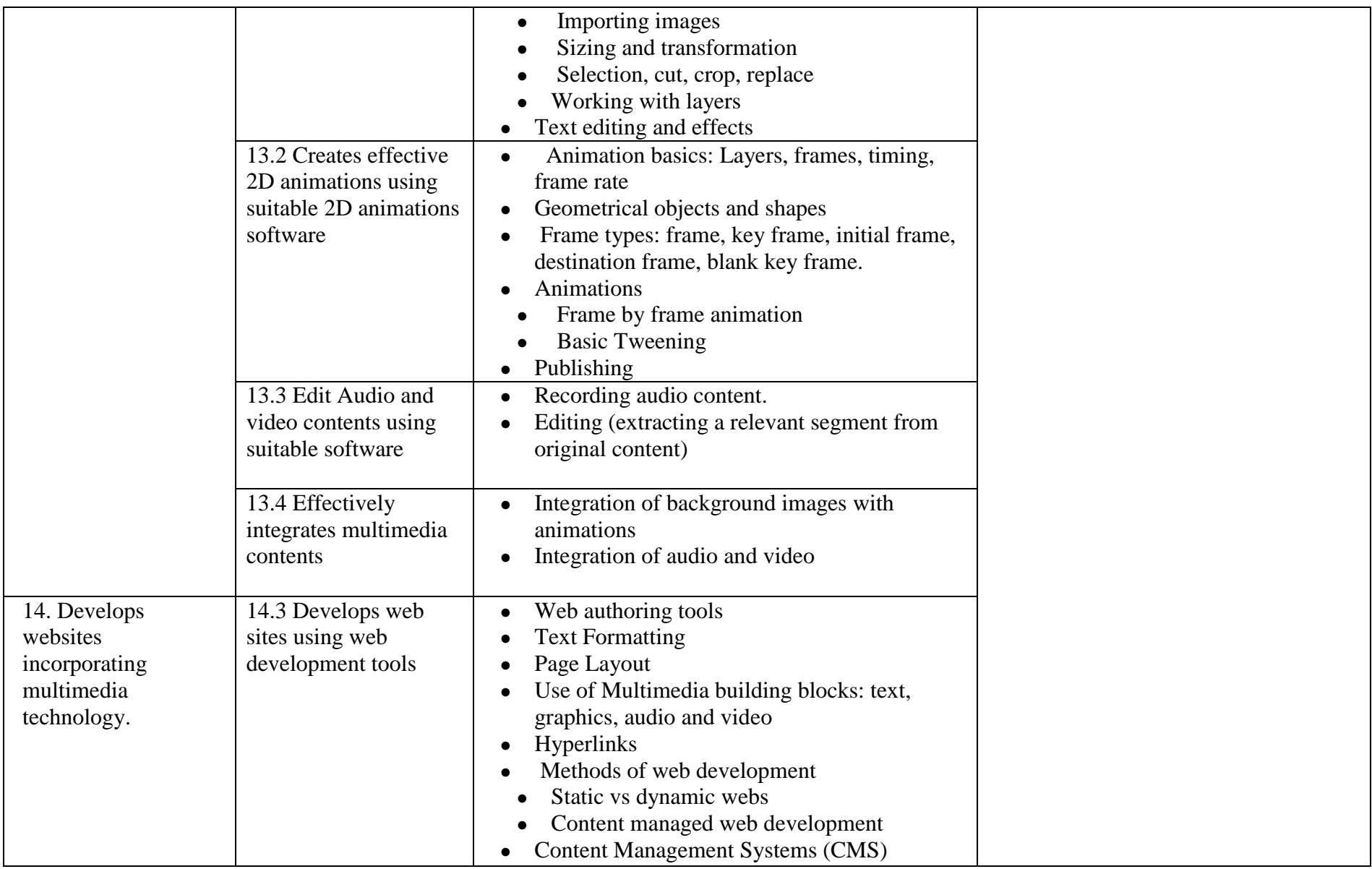

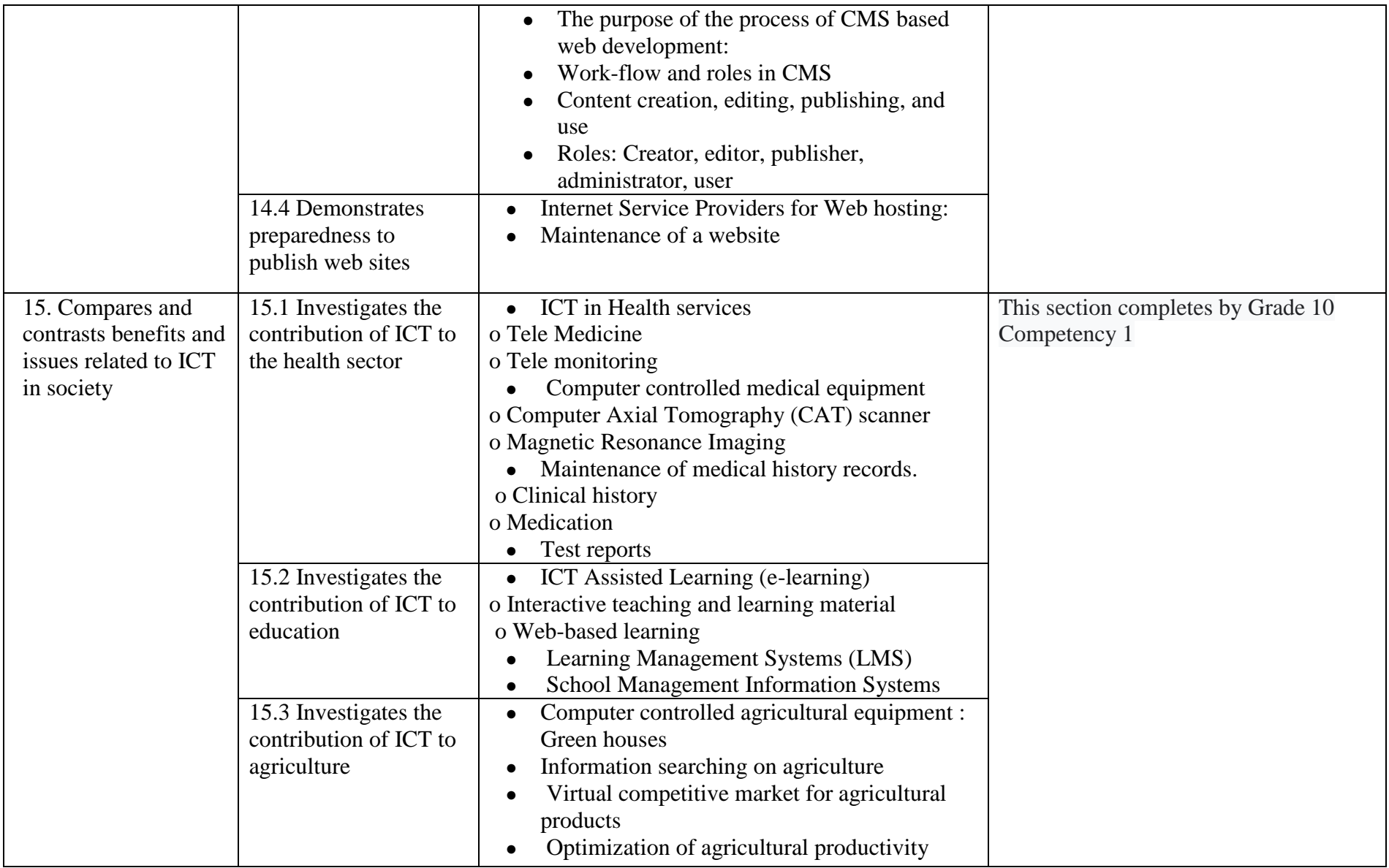

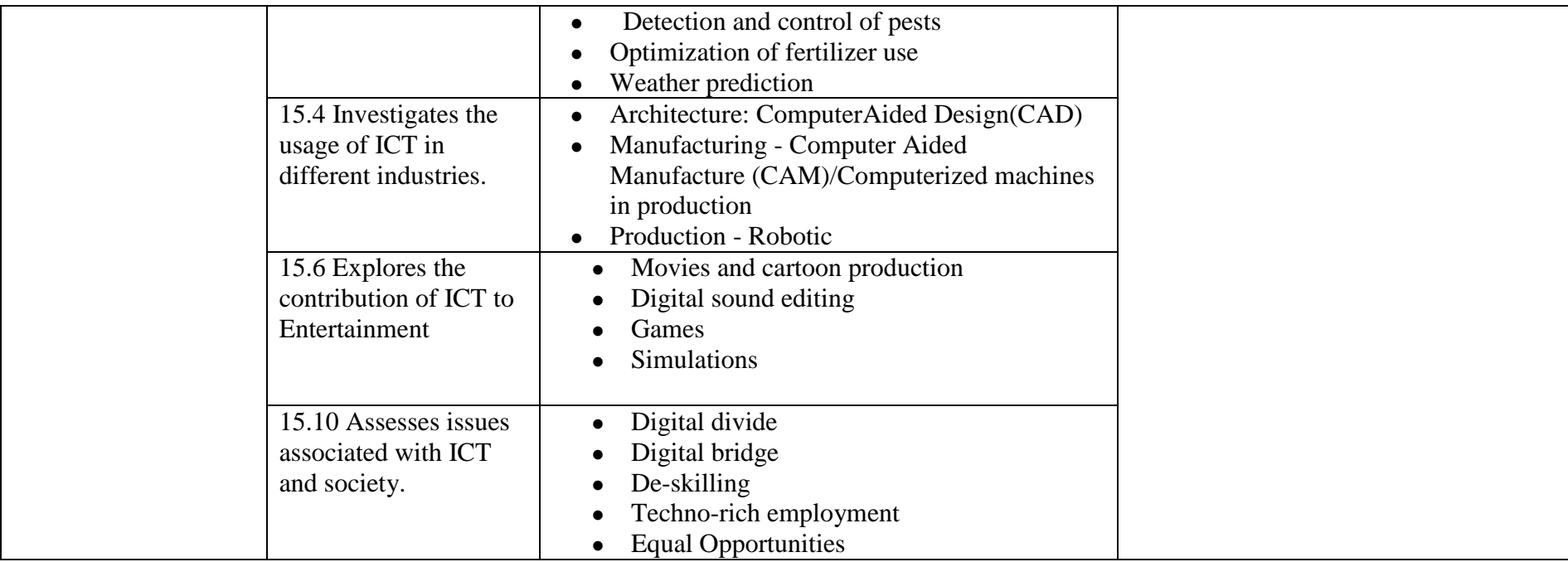